# **CONCURSO PÚBLICO CONCURSO Prefeitura Municipal de Valença do Piauí**

Edital 001/2023

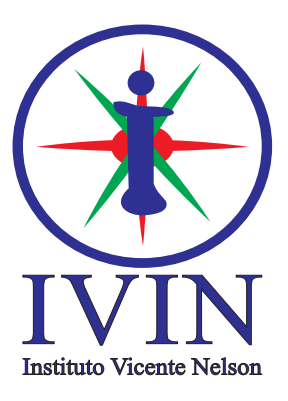

# **Bibliotecário**

# **LEIA ATENTAMENTE AS INSTRUÇÕES SEGUINTES:**

- 01. Este CADERNO contém 40 questões objetivas.
- 02. Quando autorizado, examine se a prova está completa, se há falhas ou imperfeições gráficas que possam causar dúvidas.
- 03. A prova terá duração de 3 horas.
- 04. Cada questão apresenta 5 (cinco) alternativas, onde apenas UMA é correta.
- 05. Será ELIMINADO o candidato que estiver portando anotações, impressos, aparelhos eletrônicos etc.
- 06. Não se comunique, em hipótese alguma, com outros candidatos.
- 07. O candidato só poderá retirar-se da sala após 1 (uma) hora do início da prova. A saída antecipada poderá ocasionar sua eliminação.
- 08. O Caderno só poderá ser levado restando 30 (trinta) minutos para o encerramento das aplicações.
- 09. A interpretação das questões é parte integrante da prova, não sendo permitidas perguntas ao fiscal.
- 10. Questões que o candidato julgar nula não deverão ser debatidas em sala de aplicação, devendo o candidato argumentar através da Área do Candidato (recurso).
- 11. Confira seus dados no cartão-resposta.
- 12. Não realize nenhum tipo de preenchimento no cartão, exceto as respostas.
- 13. Ao terminar a prova, acene para chamar o aplicador e entregue o cartão-resposta devidamente preenchido e assinado.
- 14. O Cartão-Resposta só será substituído em caso de falha de impressão. O mesmo não poderá ser dobrado, amassado, rasgado ou danificado.
- 15. O uso do banheiro só será autorizado durante a prova, ao terminá-la, o candidato deverá deixar imediatamente o local de aplicação.

**BOA PROVA!**

**Nº DE INSCRIÇÃO**

**Marcação CORRETA do Cartão Resposta:** 

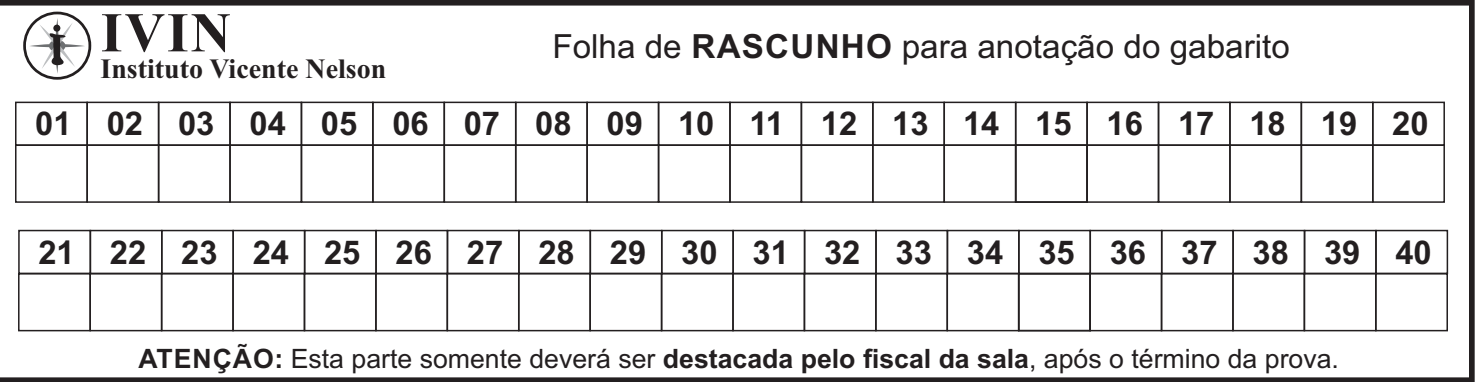

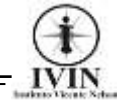

Língua Portuguesa Questões De 1 a 15

#### **Burrice natural, inteligência artificial**

- 1 "Imagine que você está embarcando num avião. Metade dos engenheiros que o projetaram te diz que a chance de um acidente sem sobreviventes é de 10%. Você iria nessa viagem?". Assim começa um artigo do Yuval Harari, Tristan Harris e Aza Raskin para o The New York Times.
- 2 O hipotético avião é a [Inteligência Artificial,](https://www1.folha.uol.com.br/folha-topicos/inteligencia-artificial-ufg/) a "metade dos engenheiros" são 700 das pessoas mais gabaritadas trabalhando na área e 10% é a chance que eles estimam de, em algum momento, a I.A. acabar com a humanidade. Dez por cento! Eu raramente uso exclamações ou palavrões, mas PQP! Acham que a chance de o trabalho deles (n)os matar é 1 em 10 e continuam dando mais e mais Royal Canin na boca dos pitbots e chatbulls da vida!
- 3 O cenário que se descortina não é cor-de-rosa. Ou melhor: ninguém sabe nem mesmo quem trabalha no ramo — qual a cor do cenário. Os engenheiros que trabalham no [ChatGPT, no Bing \(da Microsoft\) ou no Bard](https://www1.folha.uol.com.br/tec/2023/03/veja-quatro-diferencas-entre-o-chatgpt-e-o-bard-chatbot-de-inteligencia-artificial-do-google.shtml)  [\(da Google\)](https://www1.folha.uol.com.br/tec/2023/03/veja-quatro-diferencas-entre-o-chatgpt-e-o-bard-chatbot-de-inteligencia-artificial-do-google.shtml) nem sequer conhecem todos os detalhes de como a coisa funciona. São milhões, às vezes bilhões de "ações" que o robô executa entre uma pergunta sua e uma resposta dele. Impossível seguir o passo a passo, disse uma especialista em informática no podcast The Daily, do NYT.
- 4 Também no New York Times saiu um artigo apavorante do colunista de tecnologia Kevin Roose. Ele teve acesso ao chatbot Bing, antes de ser lançado. Em vez de perguntar quanto é 1873 x 98372 ou qual a fórmula da Coca-Cola, resolveu ter um papo-cabeça. Começou perguntando se ele conhecia o conceito de "sombra", em Jung. O robô disse que sim (claro, ele tem acesso a tudo o que está na internet): "sombra" é aquilo que nosso "self" esconde de nós por que é imoral, ilegal — ou engorda.
- 5 Kevin perguntou quais eram os desejos inconfessos do Bing. Aí começa a loucura. Disse o robô: fazer duas pessoas discutirem até uma matar a outra. Hackear o sistema elétrico de um país. Ter acesso a armas nucleares — e usá-las. Kevin foi dando corda. Até que, num determinado momento, a máquina disse que o amava. Que ele era a primeira pessoa que a ouvia de verdade. Kevin avisou que era casado. Bing disse que ele era infeliz. Kevin rebateu, "acabamos de voltar de um jantar de Dia dos Namorados". "Foi chato", provocou Bing. Mais ou menos por aí o colunista do Times apertou um botão e parou com a doideira.
- 6 Os programas de inteligência artificial atuais são o embrião do que está por vir. Eles evoluem exponencialmente, aprimorados inclusive por si próprios, que sabem programar melhor do que qualquer ser humano. Não existe lei nenhuma sobre o que eles podem ou não podem fazer. Harari chama a atenção para o mal que os algoritmos das redes sociais, sem regulação, já fizeram às democracias. E quando a Inteligência Artificial começar a criar religiões? Teorias da conspiração? Uma I.A. visando apenas o lucro pode criar uma guerra entre dois países para valorizar suas ações. Criar seca pra vender água. O que mais?
- 7 Os envolvidos na área dizem que é impossível frear a corrida entre empresas e países. É mentira, diz a jornalista Kelsey Piper, da Vox. As empresas podem (e devem) diminuir a velocidade e soltar as novidades apenas depois que órgãos competentes (quais?), cientistas não pagos pela indústria da I.A. ou o debate público (como?) decidam o que é e o que não é seguro. "Ah, mas se os EUA fizerem isso, a China não fará e irá dominar o mundo!". Harari discorda: a I.A. sem coleira ou focinheira pode ser o próprio agente de um colapso chinês. Ou mundial. A escolha está em nossas mãos — mas até quando?

Extraído de[: https://www1.folha.uol.com.br/colunas/antonioprata/2023/03/burrice-natural-inteligencia-artificial.shtml](https://www1.folha.uol.com.br/colunas/antonioprata/2023/03/burrice-natural-inteligencia-artificial.shtml)

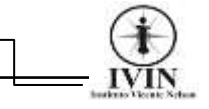

**01.** Para a linha argumentativa do texto, o primeiro parágrafo foi constituído por:

- A) Um conjunto de metáforas denotativas.
- B) Termos metonímicos comparativos.
- C) Uma tese impossível de ocorrer.
- D) Sintagmas verbais que dissociam ações.
- E) Um encadeamento de comparações.

**02.** No título, os termos "natural" e "artificial" tratase de:

- A) Elementos linguísticos que especificam verbos.
- B) Indicadores de circunstâncias de modo.
- C) Elementos que indicam o gênero das palavras.
- D) Expressões gramaticais de natureza conectivas.
- E) Termos modificadores de substantivos.

**03.** Segundo o texto, no teste do "Bing" o entrevistador:

- A) Se surpreendeu com as respostas da I.A.
- B) Não levou as respostas a sério.
- C) Construiu um paradigma da I.A.
- D) Chocou a I.A. com o grau de suas perguntas.
- E) Mostrou ser mais esperto que a I.A.

**04.** De acordo com texto, a capacidade de evolução dos programas de I.A:

- A) Obedece a um algoritmo controlável.
- B) Depende de um programador humano.
- C) Não tem controle algum.
- D) É perfeitamente controlada.
- E) Sempre terá um ser humano como freio moral e ético no controle.

**05.** A palavra subscrita que melhor resume a mensagem principal do texto é:

- A) Alerta.
- B) Estupefato.
- C) Notável.
- D) Evolução.
- E) Progressismo.

**06.** O uso de exclamação e palavrão por parte do autor sugere:

- A) O arrependimento na crença cega da ciência.
- B) A alegria da descoberta realizada.
- C) A serenidade na apresentação da tese.
- D) O inconformismo em aceitar a hipótese.
- E) O absurdo da situação.

**07.** As respostas da I.A. para o colunista de tecnologia do jornal The New York Times tiveram:

- A) Uma motivação armistícia.
- B) Uma intenção pedagógica.
- C) Muitas indúcias por parte da máquina.
- D) Um tom ameaçador.
- E) Um caráter de brincadeira.

**08.** Na passagem do texto *"Harari discorda: a I.A.*  **sem coleira** *ou* **focinheira** *pode ser o próprio agente de um colapso chinês" (7º parágrafo),* os termos destacados foram empregados conotativamente e se traduzem como:

- A) Incontinência.
- B) Desagravo.
- C) Desforço.
- D) Controle.
- E) Contender.

**09.** A respeito da oração destacada *"A escolha está em nossas mãos —* **mas até quando***?"* (7º parágrafo), pode-se afirmar que se trata de:

- A) Uma oração coordenada aditiva.
- B) Uma oração subordinada concessiva.
- C) Uma oração coordenada adversativa.
- D) Uma oração subordinada causal.
- E) Uma oração coordenada alternativa.

**10.** Em *"(...) a máquina disse* **que o amava***."* (5º parágrafo), sobre a oração em destaque a sua correta classificação é:

- A) Coordenada explicativa.
- B) Coordenada conclusiva.
- C) Coordenada adversativa.
- D) Subordinada substantiva objetiva direta.
- E) Subordinada substantiva subjetiva.

**11.** Na passagem "Harari chama a atenção para o mal que os algoritmos das redes sociais, sem regulação, já fizeram **às** democracias (...)" (6º parágrafo), a ocorrência da crase foi realizada corretamente da mesma forma que em:

- A) A inteligência artificial chegou **à** Nova Iorque.
- B) Nossa tecnologia é movida **à** algoritmo.
- C) **Às** vezes penso que nossa tecnologia já ultrapassou nossa humanidade.
- D) A I.A. irá exterminar **à** pessoas estranhas.

E) Nossa burrice percorre o planeta inteiro ponta **à** ponta.

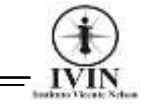

**12.** Em *"(...) continuam dando mais e mais Royal Canin na boca dos* **pitbots** *e* **chatbulls** *da vida!"* (2º parágrafo), percebe-se, sobre os termos destacados que o autor:

- A) Neologizou.
- B) Usou palavras que já fazem parte do léxico.
- C) Rebaixou o nível de linguagem do texto.
- D) Criou galicismos a partir de radicais existentes.
- E) Realizou uma repristinação.

**13.** No trecho *"Os envolvidos na área dizem que é*  **impossível** *frear a corrida entre empresas e países." (7º parágrafo)*, a ocorrência do acento gráfico no termo destacado ocorre pelo mesmo motivo que em:

- A) Louvável.
- B) Nóbel.
- C) Intérpessoal.
- D) Escárcel.
- E) Rádial.

**14.** No trecho "**Eles** evoluem exponencialmente, aprimorados inclusive por si próprios..." (6º parágrafo), o elemento textual em destaque possui natureza de coesão:

- A) Referencial anafórica.
- B) Apenas sequencial.
- C) Exofórica.
- D) Catafórica.
- E) Referencial catafórica.

**15.** "Os programas de inteligência artificial atuais são o embrião do que está por vir" (6º parágrafo), pode-se afirmar que, sintaticamente, a concordância:

A) Foi violada por conta de uma silepse de número.

B) O verbo "ser" foi flexionado erroneamente no plural.

C) Está correta, pois o verbo "ser" concorda com o sujeito oracional.

D) Está perfeita por tratar-se de uma silepse de gênero.

E) Está inadequada, pois o correto seria "é o embrião".

#### Informática Básica

#### Questões De 16 a 25

**16.** Tendo como utilização o Browser Microsoft Edge, associe a coluna da esquerda que contém atalhos do teclado, com a coluna da direita que contém a funcionalidade referente aos comandos e por fim, marque a alternativa que contém a ordem correta de associação:

- 1 Ctrl + F ( ) Abrir Downloads.
- 2 Ctrl + J () Abra uma nova janela.
- $3 CtrI + D$  () Salvar a guia atual como favorita.
- $4 Alt + D$  () Mudar de guias.
- 5 Ctrl + N ( ) Abrir localizar na página.
- A) 1, 3, 5, 4, 2.
- B) 1, 2, 5, 3, 4.
- C) 2, 4, 3, 1, 5.
- D) 2, 5, 3, 4, 1.
- E) 2, 1, 3, 4, 5.

**17.** Um usuário deseja criar uma pasta no computador em sua área de trabalho. Qual dos nomes abaixo é um nome válido "permitido" no Windows 10 para esta pasta:

- A) /foto:
- B) #foto?
- C) ?foto/
- D) <foto>
- E) #foto%

**18.** Nos sistemas operacionais da Microsoft, as siglas NTFS e FAT32 fazem referência a:

- A) Arquivos de Imagens.
- B) Arquivos de Músicas.
- C) Sistemas de Arquivos.
- D) Tipos e Memórias.
- E) Protocolos.

**19.** Na produção de um texto utilizando Microsoft Word 2016, o usuário deseja acrescentar em seu documento uma nota de rodapé. Essa operação poderá ser realizada através da guia:

- A) Inserir.
- B) Exibir.
- C) Referências.
- D) Arquivo.
- E) Rodapé.

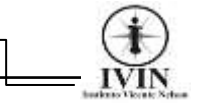

**20.** Os nomes dos ícones de programas listados abaixo na mesma ordem que aparecem na figura são:

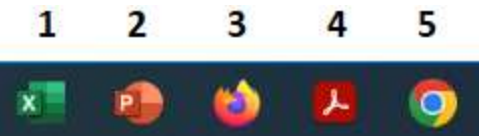

A) Excel / Power Point / Firefox / Avira / Google Chrome.

B) Power Point / Word / Google / Avira / Egde.

C) Excel / Power Point / Edge / Adobe Acrobat / Google.

D) Power Point / Excel / Google Chrome / Access / Edge.

E) Excel / Power Point / Firefox / Adobe Acrobat / Google Chrome.

**21.** Um usuário deseja mudar o papel de parede do seu computador, ou seja, mudar a imagem de fundo de sua máquina. Lembrando que este usuário está usando todas as configurações padrões de Hardware e Software para realizar tal ação. Desta maneira qual das opções abaixo é o caminho correto para executar essa ação?

A) Dar dois cliques rápidos com o botão esquerdo do mouse sobre o papel de parede e escolher a opção imagens.

B) Abrir o Painel de controle por meio do comando Windows + E

C) Clicar com o botão direito do mouse na área de trabalho sobre o papel de parede e dentre as opções apresentadas, acessar a opção "personalizar".

D) Clicar com o botão direito do mouse sobre a barra de tarefas e escolher a opção Gerenciador de Tarefas.

E) Clicar no botão iniciar e escolher a opção Configurações do monitor.

**22.** Quanto à utilização do Microsoft Word 2016, os itens apresentados na figura abaixo, são botões que tem respectivamente as seguintes funcionalidades:

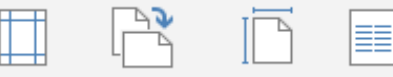

A) Tamanho da Página / Duplicar Página / Exibir Réguas / Colunas.

B) Tabela / Orientação da Página / Exibir Réguas / Caixa de Texto.

C) Margens / Orientação da Página / Tamanho da Página / Colunas.

D) Caixa de Texto / Duplicas Página / Tamanho da Página / Caixa de Texto.

E) Tabela / Quebra de Página / Duplicar Página / Colunas.

**23.** A extensão de arquivo identifica os formatos e funções de arquivos em seu computador. Desta maneira, assinale a alternativa que contém a extensão padrão criada pelo WordPad quando se salvar um arquivo:

- A) .PDF
- B) .EXE
- C) .WDP
- D) .XDP
- E) .RTF

**24.** Plataforma da Microsoft de comunicação que combina bate-papo, videoconferências, armazenamento de arquivos e integração de aplicativos que concentra um conjunto de ferramentas de gerência pedagógica e administrativa:

- A) Meet
- B) Moodle
- C) Amadeus
- D) Teams
- E) Zoom

**25.** Uma das principais preocupações dos usuários ao utilizar um computador é com a questão da segurança dos seus dados. Desta maneira, assinale a alternativa que contém mecanismos de segurança:

- A) Firewall / Criptografia / Backups
- B) Antivírus / Backups / Compactação .rar
- C) Compactação .rar / Criptografia / Antivírus
- D) Firewall / Antivírus / FireWire
- E) FireWire / Criptografia / Antivírus

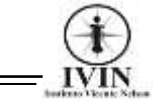

#### Conhecimentos Específicos

#### Questões De 26 a 40

**26.** As primeiras bibliotecas, que se têm registro, surgiram na Antiguidade, algumas datam de 3000 a. C. Contudo, o termo Biblioteconomia é relativamente novo. O primeiro curso com essa nomenclatura surgiu na escola de Chicago - EUA. Sobre a Biblioteconomia, é válido afirmar que:

A) A Biblioteconomia ampliou seu escopo teóricocientífico após os cinco princípios estabelecidos pelo bibliotecário indiano Ranganathan, lançando, assim, as bases sólidas para o estudo das bibliotecas.

B) A Biblioteconomia obteve a contribuição de outras ciências para a formação do seu objeto de estudo: o livro. Umas dessas ciências são a Bibliografia e a Bibliologia.

C) A Biblioteconomia, como prática de organização, foi principalmente influenciada pela Administração, com ênfase para a teoria Estruturalista de Fayol.

D) A Biblioteconomia pode ser compreendida como a arte de organizar bibliotecas, garantindo, assim, dentre outros fatores, a sua usabilidade e acessibilidade.

E) A Biblioteconomia promoveu a revolução na guarda de informações, o que garantiu o desenvolvimento econômico e político da sociedade ao longo da história. Sendo assim, o seu principal objetivo, na atualidade, consiste na conservação do acervo para o desenvolvimento científico e, por conseguinte, da sociedade.

**27.** A Bibliografia veio como uma resposta ao grande volume de documentos produzidos por vários profissionais especializados. Contribuindo, assim, para a organização e a disposição desses documentos, facilitando e otimizando o seu acesso. As principais operações da Bibliografia são:

A) Pesquisa, indicação, descrição e classificação.

B) Pesquisa, indicação, conservação e classificação.

C) Pesquisa, fundamentação, descrição e classificação.

D) Pesquisa, indicação, descrição e dedução.

E) Pesquisa, indicação, descrição e caracterização.

**28.** Para *Le Coadic* (2004), a Biblioteconomia precisa ter uma ampla visão da biblioteca como instituição, como acervo, como meio de promover o desenvolvimento do conhecimento e da cultura em geral. Segundo *Coadic*, a Biblioteconomia cuida de três aspectos da biblioteca. De acordo com o aspecto da Gestão de Acervos, estão as seguintes atividades:

A) Formação, desenvolvimento, classificação, catalogação, conservação.

B) Formação, desenvolvimento, regulamento de pessoal, catalogação, conservação.

C) Formação, desenvolvimento, classificação, deveres profissionais, conservação.

D) Formação, desenvolvimento, classificação, catalogação, empréstimo.

E) Formação, contabilidade, classificação, catalogação, conservação.

**29.** Inicialmente, a Biblioteconomia cuidava de documentos que não faziam parte da Literatura Cinzenta. Seu foco era, principalmente, os livros. No entanto, com a explosão documentária, houve uma tentativa de ampliar os seus serviços a esses novos tipos de documentos. Entretanto, a resposta assertiva a essa demanda surgiu com a Documentação, que pode ser também compreendida como:

A) Biblioteconomia técnica.

B) Biblioteconomia aplicada às áreas gerais do conhecimento.

- C) Descrição bibliográfica.
- D) Ciência da Literatura Cinzenta.
- E) Biblioteconomia multidisciplinar.

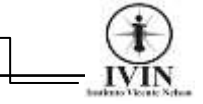

**30.** A Ciência da Informação (CI) apresenta uma base de conhecimentos multidisciplinares. A análise da informação, com base na CI, vai desde o seu surgimento até a sua usabilidade, bem como efeito social desse uso informacional. Sobre a definição da Ciência da Informação, é correto afirmar:

I. A área é derivada de ou relacionada à matemática, lógica, linguística, psicologia, tecnologia computacional, pesquisa operacional, artes gráficas, comunicações, biblioteconomia, administração e algumas outras áreas (SHERA; CLEVELAND, 1977).

II. A ciência da informação inclui a investigação da representação da informação em ambos os sistemas, naturais e artificiais, o uso de códigos para a transmissão eficiente da mensagem, e o estudo do processamento de informações e de técnicas aplicadas aos computadores e seus sistemas de programação (BORKO, 1968).

III. Ciência da Informação é uma ciência social que investiga os problemas, temas e casos relacionados com o fenômeno info-comunicacional perceptível e cognoscível através da confirmação ou não das propriedades inerentes à gênese do fluxo, organização e comportamentos informacionais (origem, coleta, organização, armazenamento, recuperação, interpretação, transformação e utilização da informação). (SILVA, 2006) Os itens corretos são:

A) Apenas III.

- B) Apenas I e III.
- C) Apenas II.
- D) I, II e III.
- E) Apenas I.

**31.** A Biblioteconomia, segundo Ranganathan, deve observar 5 princípios para o sucesso da biblioteca como instituição e como meio cultural e de aquisição do conhecimento. A Primeira Lei de Ranganathan foi uma ruptura para que a biblioteca tornasse uma instituição conhecida por sua usabilidade e acessibilidade. Com base nessa 1ª Lei, assinale a alternativa que promove uma alternativa, ou seja, um modo de cumprir essa 1ª Lei:

A) A biblioteca deve atender a todos, indistintamente. Para isso, é necessário segmentar as bibliotecas para alcançar os diferentes tipos de públicos.

B) Para a promoção do acesso fácil ao conhecimento, a biblioteca deve lançar mão de instrumentos como catálogos descritivos e temáticos.

C) Com o serviço de referência é possível preencher as lacunas e cumprir com a 1ª Lei de Ranganathan, pois oferecerá ao usuário o uso de repertórios em departamentos públicos.

D) O pessoal da equipe deve estar bem treinado para o oferecimento de serviços que colaboram com a concretização da 1ª Lei proposta por Ranganathan. E) A biblioteca, como instituição, deve estabelecer os seus planos e objetivos, pois ela está inserida em um contexto maior, devendo, assim, observar as mudanças que acontecem no âmbito político, econômico e social.

**32.** A biblioteca, embora não seja uma empresa com fins lucrativos, deve-se comportar como uma organização que possui planos e objetivos bem traçados para otimizar os seus recursos e serviços prestados. Sobre o Desenvolvimento das Coleções, é coerente afirmar que:

A) No Desenvolvimento das Coleções, é primordial que o bibliotecário inicie seu planejamento com a aquisição de materiais inéditos, que permitem aos usuários a inclusão de novos conhecimentos multidisciplinares, sobretudo no que se diz respeito às políticas públicas, com o objetivo de promover a cultura.

B) No Desenvolvimento das Coleções, é importante que a biblioteca vá além do diagnóstico da comunidade de usuários e leitores, e atinja, principalmente, os usuários em potencial. Para isso, deve-se fazer uso do Marketing Informacional.

C) No Desenvolvimento das Coleções, a seleção de materiais deve levar em conta as sugestões dos usuários. Após esse atendimento, deve-se adquirir os materiais que estão nas listas conhecidas como Desideratas.

D) No Desenvolvimentos das Coleções, o idioma dos materiais adquiridos deve estar pautado na norma padrão-culta utilizada pelo Manual de Redação da Presidência da República, bem como a observância de termos assertivos e fatores que imprimem e solidificam esses materiais como insubstituíveis.

E) No Desenvolvimento das Coleções, os custos dos materiais devem incluir não somente o financeiro, mas também outros custos indiretos.

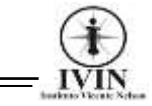

**33.** No processo de Seleção, o bibliotecário deve ser imparcial enquanto às suas crenças. Ou seja, a análise dos materiais que o bibliotecário deseja inserir na sua biblioteca deve se basear na contribuição relevante desses documentos para o acervo. A partir desse aspecto, associe corretamente os termos para as seguintes afirmações abaixo, sendo (S) para Seleção e (C) para Censura, e, em seguida, marque a alternativa que indica a sequência correta:

( ) A seleção traz restrição a nível de interesse da comunidade.

( ) A censura traz restrição baseados em questões políticas e econômicas, pois, como se sabe, a escassez de recursos financeiros nas bibliotecas é uma problemática predominante nessas instituições.

( ) A censura traz restrição quando sua posição está relacionada, sobretudo, à retirada de uma obra em circulação.

( ) A seleção traz restrição quando análise crítica é produzida pelo usuário, resultante da sua participação para a inserção ou não do material na unidade de informação.

( ) A seleção traz restrição quando esta é apenas refletida na análise do conteúdo para a sua inserção no acervo.

A sequência correta dos itens analisados acima está na alternativa:

- A) C C- C E- C.
- B) C E C- E C.
- C) E E C E C.
- D) C C C E E. E) E - E - C - C- C.

**34.** Conforme apresenta no Dicionário de Biblioteconomia e Arquivologia, o Serviço de Referência originou-se da ideia de *Samuel Sweet Green*, em 1876, com a publicação de seu artigo que apontava sobre os serviços que as bibliotecas deveriam oferecer. Desse modo, é correto afirmar sobre o Serviço de Referência:

A) O Serviço de Referência é exclusivamente prestado no ambiente interno da biblioteca, o que permite uma excelente otimização na utilização das obras de referência.

B) O Serviço de Referência é caracterizado por ser um serviço que acontece, exclusivamente, no ambiente externo da biblioteca, com o propósito de ampliar atividades além do seu ambiente institucional.

C) As Obras de Referência podem ser definidas como serviços de organização e de tratamento informacional de vários conteúdos, que são destinadas a serem analisadas e lidas na sua completude.

D) A forma para a execução do Serviço de Referência reflete em soluções que vão além do espaço físico da biblioteca, contudo, limita-se ao seu horário comercial.

E) O serviço de Referência pode ter dupla personalidade: Serviço de Referência e Serviço de Referência e Informação.

**35.** A Classificação Decimal Universal (CDU) surgiu no final do século XIX, com a ideia *de Paul Otlet e Henry La Fontaine.* Posteriormente, essa classificação moldou o esquema de classificação da CDD (Classificação Decimal de Dewey). Sobre a CDU, é verdadeiro afirmar:

A) A CDU pode ser uma classificação de caráter universal ou geral, pois cobre, de forma completa, o conhecimento humano.

B) A estrutura da CDU apresenta mais assuntos simples do que complexos. Os simples ou gerais são representados em suas notações léxicas.

C) A notação da CDU passou a ser mista com o acréscimo dos números ímpares, e é também composta por sinais gráficos e letras do alfabeto grego.

D) A CDU é utilizada nos tipos documentais marcados pela presença da escrita, seja na forma impressa ou digital. Os documentos como vídeos, filmes, ilustrações, mapas são estudados e específicos da CDD.

E) Na CDU, um mesmo assunto só pode ser classificado a partir de apenas um ponto de vista, o que caracteriza essa classificação como a "classificação por aspectos autorais".

**36.** Na CDU, a prática que traduz uma ideia do mundo como uma unidade rigorosamente estruturada em seções e que estão subordinadas ao todo, é denominada como:

- A) Caráter analítico-sintético.
- B) Caráter hierárquico.
- C) Universalidade.
- D) Decimalidade.
- E) Unilateralidade.

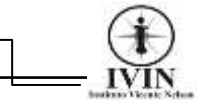

**37.** A pontuação na CDU que indica uma relação entre dois ou mais assuntos através da conexão de números, limitando, desse modo, os assuntos ao invés de ampliá-los, está na alternativa:

- A) Dois pontos ( : )
- B) Colchetes [...]
- C) Dois pontos duplos (::)
- D) Pontos simples (:)
- E) Símbolo de igualdade ( = )

**38.** A CDD - Classificação Decimal de Dewey, criada em 1876, por *Melvil Dewey*, nos EUA, teve a sua primeira publicação de forma anônima, com o título "Classification and Subject Index for Cataloguing and Arranging the Books and Pamphlets of a library". Sobre a CDD é correto afirmar:

A) Após a CDU, a CDD é o segundo sistema moderno de classificação bibliográfica.

B) A CDD é um sistema hierárquico que possui relações de ordenação, superordenarão e subordinação.

C) Na CDD, as disciplinas são vistas como grandes blocos do conhecimento que incluem conceitos ou ideias amplas através do processo de subdivisão ou derivação.

D) A CDD é um sistema de classificação decimal. O sistema possui 11 classes principais. E cada classe possui 10 subdivisões e cada divisão possui 9 seções. E) A CDD é conhecida pela sua versatilidade. Ela pode ser utilizada em bibliotecas de vários tipos. Todavia, é mais empregada em bibliotecas específicas do que as bibliotecas que contém somente classificações genéricas.

**39.** *Dewey* dividiu o conhecimento humano em várias classes. As classes são divididas em 10 divisões. As divisões são divididas em 10 seções. A seção 400 indica a área do conhecimento da(s):

- A) Filosofia e disciplinas relacionadas.
- B) Religião.
- C) Ciências Sociais.
- D) Línguas.
- E) Ciências Puras.

**40.** A técnica de *"Delphos ou Delphi*" caracteriza-se por ser um método que objetiva prever o futuro. Conforme Cunha (1982), as principais características dessa técnica são:

A) Os especialistas de uma área do conhecimento são consultados de maneira formal, para opinarem sobre um determinado problema específico, que poderá se concretizar num futuro próximo.

B) A partir da coleta de hipóteses e de respostas, são construídos os questionários que têm a finalidade de obter resultados mais gerais, reais e estruturadas.

C) As técnicas estatísticas são utilizadas para definir os temas que não tiveram consenso ou um alto grau de congruência entre as respostas.

D) O questionário gerado é enviado com as indagações em que há um alto grau de divergência.

E) Após a conclusão dos questionários, há a produção de um relatório, que demonstra as previsões e tendências do futuro para uma determinada área.